## **OBJETIVO**

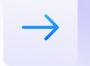

## )atmōsfera

En la parte inicial del curso aprenderas a leer, escribir y entender código desde cero, lógica del código y cómo es qué pensar como un programador puede ayudarte en todas las áreas profesionales de tu vida.

Entenderás las bases de la programación, lo cual te ayudará a interpretar lo que hay detrás de un sitio web, podrás incluir Javascript y mostrar interactividad en tu propia página.

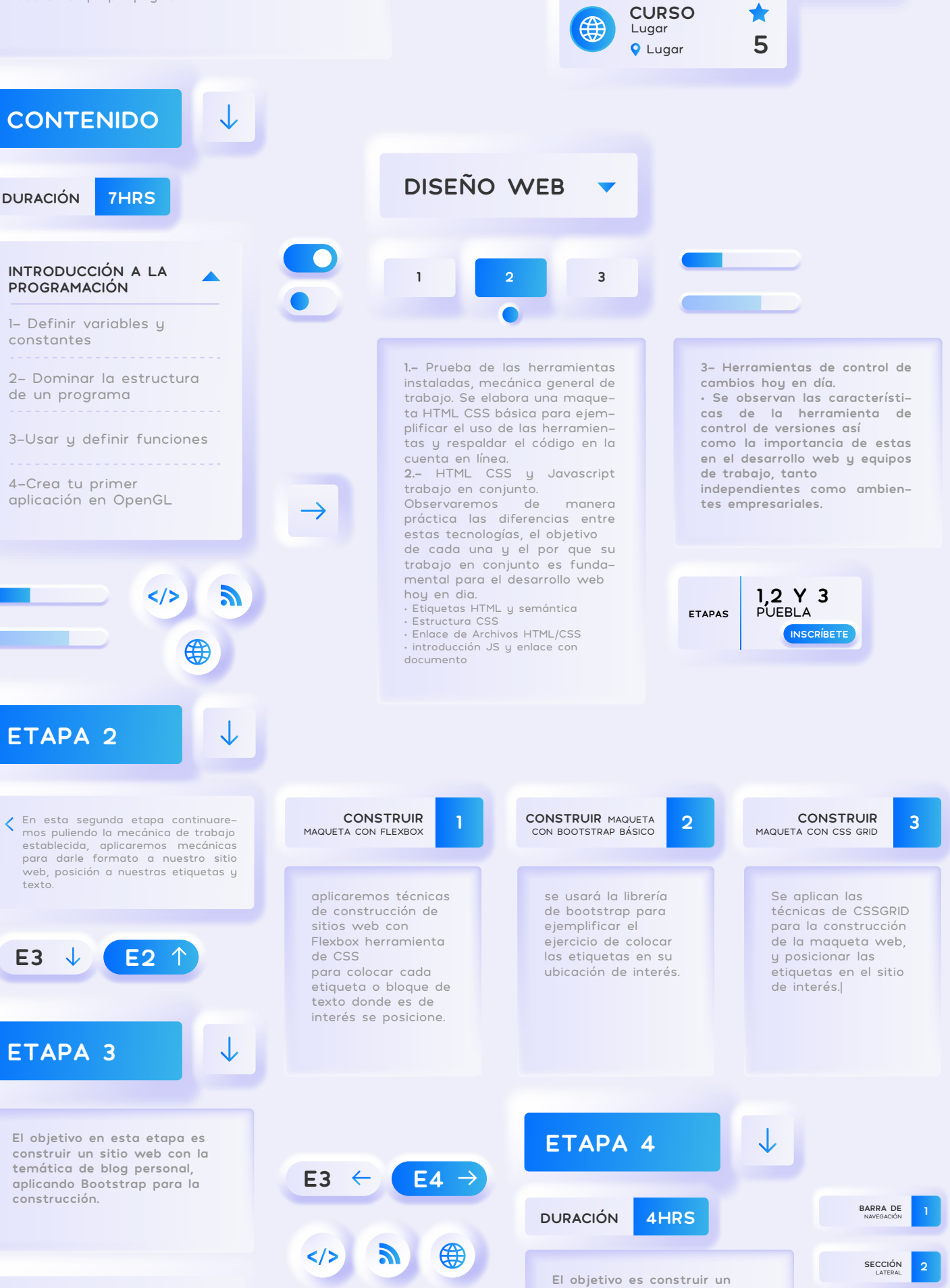

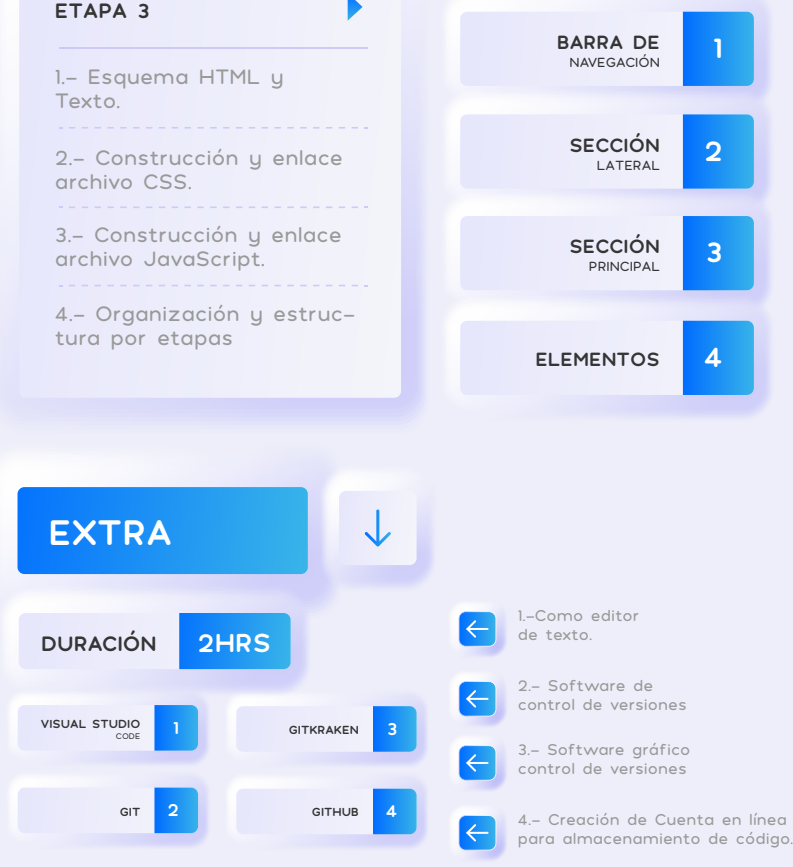

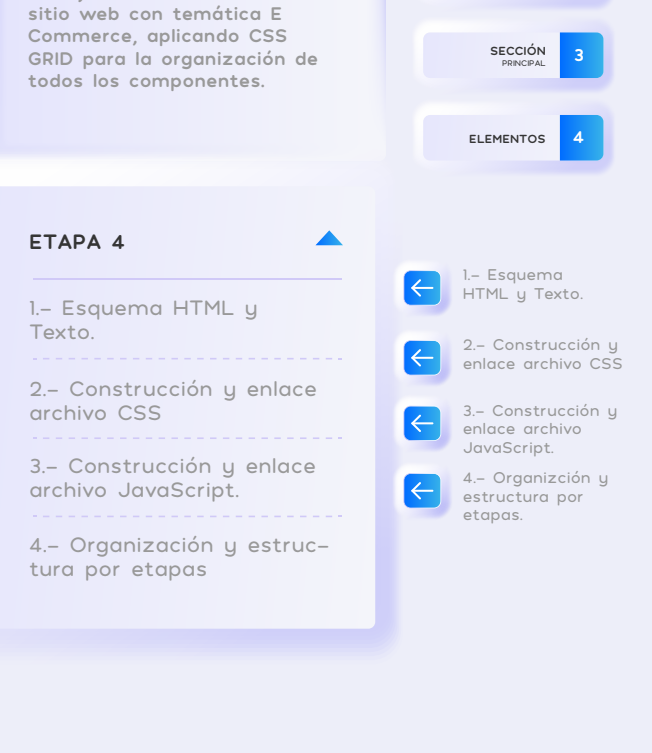

## **TEMARIO**

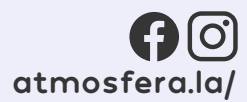